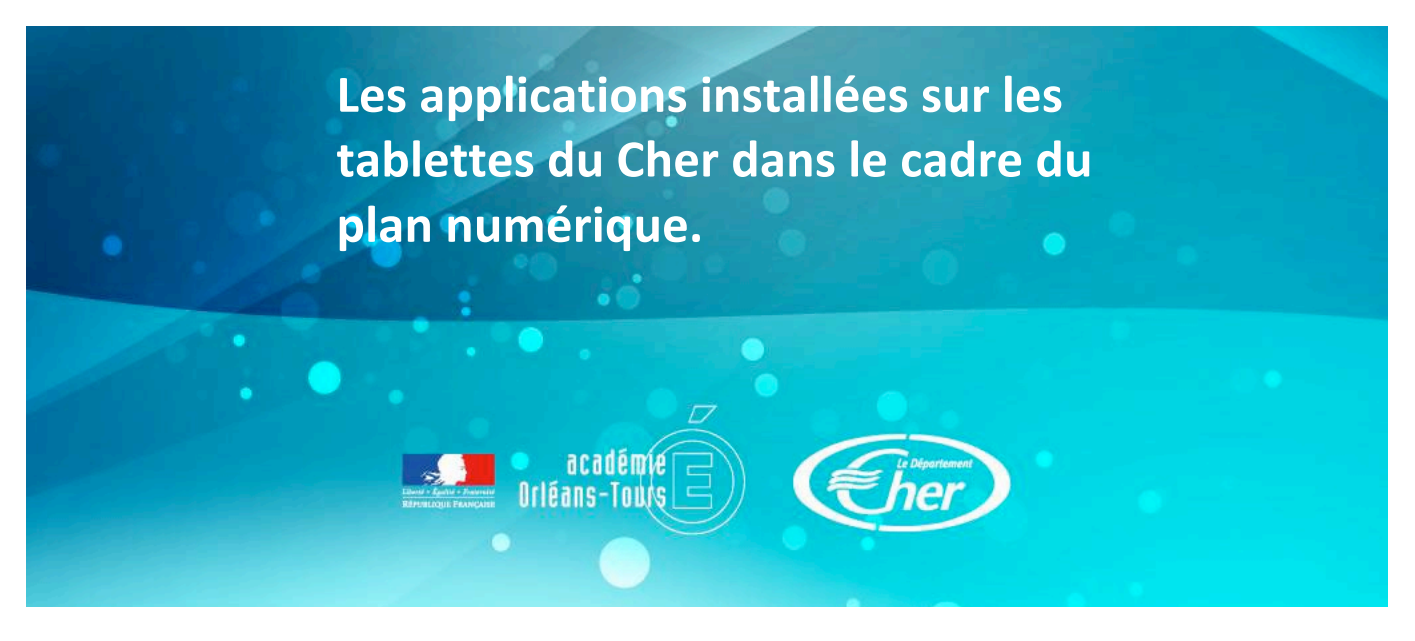

(Off) : Application utilisable hors-ligne. (On) : Nécessite un accès à internet pour fonctionner.

# **AACParole (Off)**

https://play.google.com/store/apps/details?id=com.epfl.android.aac\_speech&hl=fr AAC Parole est une application destinée aux enfants dys, qui permet de comprendre la structuration des phrases et synthétise vocalement la phrase composée à partir d'icônes.

# **Acrobat Reader**

https://play.google.com/store/apps/details?id=com.adobe.reader&hl=fr Acrobat Reader permet de lire les fichiers au format PDF et les annoter éventuellement.

# **Animoto (On)**

https://play.google.com/store/apps/details?id=com.animoto.android.videoslideshow&hl=fr Animoto permet de produire très simplement une très belle vidéo typée Mac à partir de textes, images qui seront associés chronologiquement (mais déplaçables facilement) Il faut créer un compte Animoto pour récupérer la vidéo ou se connecter avec Facebook.

# **AnkiDroïd (Cartes mémoire) (Off)**

https://play.google.com/store/apps/details?id=com.ichi2.anki&hl=fr

Permet de créer des cartes de révision de cours (Association de 2 phrases, par exemple mot et sa définition ou mot et sa traduction...etc) puis tirage au sort, ou révision des cartes mal connues.

# **Carte des étoiles (Off)**

https://play.google.com/store/apps/details?id=com.escapistgames.starchart&hl=fr

Vous cherchez une étoile, une planète ? Cette appli est faite pour vous. En utilisant la boussole et les accéléromètres de la tablette, elle affiche la portion de ciel visible dans la direction ou vous pointez la tablette.

# **Chronoperf (On)**

https://play.google.com/store/apps/details?id=com.pdagogie.chronoperf&hl=fr Un chronomètre perfectionné et même une appli de gestion de cross. Nécessite la création d'un compte payant.

# **Com-Phone (Off)**

https://play.google.com/store/apps/details?id=ac.robinson.mediaphone&hl=fr

Com-Phone est une application permettant de créer une petite vidéo. Une photo, un enregistrement audio, un court texte, et la vidéo contenant les 3 médias peut être exportée. Idéal pour un compte-rendu, mini-exposé, en voyage… etc !

# **Cross (On)**

https://play.google.com/store/apps/details?id=com.pdagogie.cross7&hl=fr Appli de gestion de cross. Nécessite un compte payant

## **Défis calculs (Off)**

https://play.google.com/store/apps/details?id=fr.mazesloup.android.brainmathchallenge Exercices de maths

## **Dictionnaire Allemand (Off)**

https://play.google.com/store/apps/details?id=livio.pack.lang.de\_DE&hl=fr

## **Dictionnaire Français Anglais (Off)**

https://play.google.com/store/apps/details?id=com.dic\_o.dico\_eng\_fra&hl=fr Reconnaissance automatique du sens de traduction

### **Dictionnaire Français Littré (On)**

https://play.google.com/store/apps/details?id=org.alexis.littre&hl=fr Un beau dictionnaire, qui nécessite une connexion pour afficher l'index et les définitions.

### **Dictionnaire Français (Off)**

https://play.google.com/store/apps/details?id=livio.pack.lang.fr\_FR&hl=fr Dictionnaire hors-ligne Français. Fonctionne de pair avec le dictionnaire Allemand.

# **Dolphin (Off/On)**

https://play.google.com/store/apps/details?id=mobi.mgeek.TunnyBrowser&hl=fr Navigateur Internet intégrant un lecteur flash. Utilisable avec des adresses locales. (borne Synology par exemple)

### **Enregistreur audio (Off)**

https://play.google.com/store/apps/details?id=com.sonymobile.androidapp.audiorecorder&hl=fr Audio Recorder permet d'enregistrer et lire un contenu audio sur votre tablette.

### **Enregistreur d'écran (Off)**

https://play.google.com/store/apps/details?id=uk.org.invisibility.recordablefree&hl=fr Recordable permet de créer des captures video de la tablette et ainsi, par exemple, produire des tutoriels pour expliquer comment utiliser une application ou la tablette elle-même.

# **Firefox (Off/On)**

https://play.google.com/store/apps/details?id=org.mozilla.firefox&hl=fr Navigateur Internet intégrant un lecteur flash. Utilisable avec des adresses locales. (borne Synology par exemple)

# **Gestionnaire de fichiers (Off)**

https://play.google.com/store/apps/details?id=com.asus.filemanager&hl=fr Pour gérer vos fichiers et utiliser les bornes Synology (transferts de fichiers).

### **Geogebra (Off)**

https://play.google.com/store/apps/details?id=org.geogebra

Geogebra est un logiciel de mathématiques dynamiques qui intègre en un seul outil : géométrie, algèbre, feuilles de calcul, représentations graphiques, ...

### **Le conjugueur (Off)**

https://play.google.com/store/apps/details?id=com.leconjugueur.droid&hl=fr Application de conjugaison.

## **Manuels Sesamath 6e, 5e, 4e, 3e (Off)**

4 Manuels de mathématiques gratuits. Le contenu correspond aux programmes d'avant 2016.

## **MathPack (Off et On)**

https://play.google.com/store/apps/details?id=Nate.Math&hl=fr Une banque d'exercices de maths en anglais avec une partie des contenus à télécharger "à la demande".

### **Mindomo (Off)**

https://play.google.com/store/apps/details?id=air.com.EXswap.Mindomo&hl=fr Une application pour créer des cartes mentales.

### **Mindboard Standard Free (Off)**

https://play.google.com/store/apps/details?id=com.mindboardapps.app.mbstdfree&hl=fr Mindboard permet de réaliser des cartes mentales (ou heuristiques). Idéal pour faire réaliser un résumé « graphique » d'une leçon aux élèves afin de la mémoriser. Export en PNG.

### **Motion Stop Motion Cam (Off)**

https://play.google.com/store/apps/details?id=us.feras.motion&hl=fr Motion permet de réaliser très simplement des petits films d'animation, en prenant une succession de photos avec la tablette. Celles-ci seront assemblées en une vidéo.

### **Myscript (Off)**

Appli de prises de notes manuscrites, avec reconnaissance des mots et légendage de photos.

# **Office (Off)**

https://play.google.com/store/apps/details?id=cn.wps.moffice\_eng&hl=fr

WPS est une suite bureautique complète, très efficace.

Attention, cette suite ne lit pas les documents « OpenOffice », si vous utilisez LibreOffice ou OpenOffice sur votre ordinateur, penser tout simplement à enregistrer au format .doc ou .docx

# **PhotoGrid (Off)**

https://play.google.com/store/apps/details?id=com.roidapp.photogrid&hl=fr Application pour réaliser des collages de photos, de petites vidéos, ou faire quelques corrections.

# **PicsArt (Off)**

https://play.google.com/store/apps/details?id=com.picsart.studio&hl=fr

PicsArt est une application type « paint », permettant de dessiner, mais aussi de retoucher des photos.

# **QRCode (TWMobile) (Off)**

https://play.google.com/store/apps/details?id=tw.mobileapp.qrcode.banner&hl=fr

QRCode Reader permet de lire les « flashcodes » ou « QRcodes » en utilisant la caméra de la tablette et renvoie donc sur le site internet codé dans ces figures. Il fonctionne hors-ligne, mais si le lien nécessite internet…

# **Seismos (Off)**

https://play.google.com/store/apps/details?id=com.isovitis&hl=fr

Seismos utilise l'accéléromètre de la tablette pour analyser la propagation des ondes dans les solides. Un sismographe en miniature.

# **Sensor Kinetics (Off)**

https://play.google.com/store/apps/details?id=com.innoventions.sensorkinetics&hl=fr Sensor Kinetics affiche les mesures réalisées par tous les capteurs d'un appareil. Utile en mécanique.

## **Simplemind (Off)**

https://play.google.com/store/apps/details?id=com.modelmakertools.simplemindfree&hl=fr Une autre application pour créer des cartes mentales.

# **Sketchbook (Off)**

Une application de dessin type photofiltre (gestion de calques) avec de beaux pinceaux dont l'épaisseur du trait dépend de la pression sur l'écran. Export dans la galerie.

# **Skitch (Off)**

Skitch est une application de légendage d'images.

### **Spectrum Analyser (Off)**

https://play.google.com/store/apps/details?id=com.raspw.SpectrumAnalyze&hl=fr

Spectrum Analyser analyse en temps réel les sons environnants. Il permet donc d'étudier les fréquences sonores en acoustique.

# **Squid (ex Papyrus) (Off)**

https://play.google.com/store/apps/details?id=com.steadfastinnovation.android.projectpapyrus& hl=fr

Squid est un outil de prise de notes : texte manuscrit, images sont compilés dans une note exportable en pdf.

# **TFTPad (Off)**

https://play.google.com/store/apps/details?id=tftlabs.web.mobile&hl=fr TFTPad permet d'ouvrir des fichiers 3D au format json3D, mais aussi Solidworks, après création d'un compte gratuit.

# **VivaVidéo (On)**

https://play.google.com/store/apps/details?id=com.quvideo.xiaoying&hl=fr

Vivavidéo est une application simple de montage vidéo. Un petit logo en bas à droite sera inséré dans les vidéos typées mac (filtres..etc) dans cette version gratuite…

# **VLC (Off)**

https://play.google.com/store/apps/details?id=org.videolan.vlc&hl=fr Est-il encore utile de présenter VLC, le lecteur vidéo le plus utilisé de la planète ?